## SAP ABAP table /SDF/CMOCVERS {CMO: structure cvers}

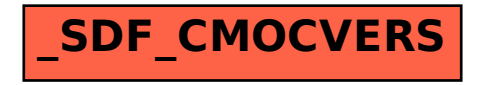